# **100% Money Back**

**Vendor:** Fortinet

**Exam Code:** 925-201B

**Exam Name:** Principles of Network Security and FortiGate Configurations

**Version:** Demo

#### **Question: 1**

What is the most efficient way to disable IPS signature ?

A. set action to pass B. no logging C. set to drop D. set to clear

#### **Answer: A , B**

#### **Question: 2**

Which of the following predefined dissector signature have configurable parameter?

A. http header B. IM C. P2P D. rcp decoder E. cp-reassemble

#### **Answer: A , B, C , D , E**

#### **Question: 3**

What is the statistical anomaly type for the TCP , UDP , & ICMP protocols that Fortigate IPS identified ?

A. flooding

- B. scan
- C. source
- D. destination session limit

#### **Answer: A , B, C , D**

#### **Question: 4**

When creating protection profile with configuring antivirus scanning , what service can be protected by enabling virus scan & file blocking

A. HTTP B. FTP C. IMAP , POP3 , SMTP D. TELNET

#### **Answer: A , B, C**

#### **Question: 5**

When creating protection profile with configuring antivirus scanning , we can disabling passing of fragment emails for ?

A. HTTP B. FTP C. IMAP , POP3 , SMTP D. TELNET

**Answer: C** 

#### **Question: 6**

When creating protection profile with configuring antivirus scanning ,we can select an action ( pass or block ) for oversized file and emails for

A. HTTP B. FTP C. IMAP , POP3 , SMTP D. TELNET

#### **Answer: A , B, C , D**

#### **Question: 7**

Which of the following file type can be blocked by Fortigate Antivirus engine file block function ? bat,com,dll,doc,exe,gz,hta,ppt,rar,src,tar,tgz,vs?(vbs&vba),wps,xl?,zip,pif,cpe

A. bat , com , dll , doc , exe B. gz , hta , ppt , rar , tar , tgz C. vb? , wps , xl? , zip , pif , cpe D. pdf , doc , xls

#### **Answer: A , B, C**

**Question: 8** What is the valid format that can be entered in url blocking list ?

A. a top-level URL to block access to all pages on the website

B. an IP address to block access to all page on the website

C. a partial URL to block sub-domains

D. a top-level domain suffix to block all URLs with the suffix

#### **Answer: A , B, C , D**

**Question: 9** What port does Foritgate unit use to filtering web url in transparent mode ? 8888

A. 8888

B. 8887

C. 8886

D. 8885

#### **Answer: A**

#### **Question: 10**

What is the correct order of the recommend policy order of spoke Fortigate unit in hub & spoke environment ?

- 1. outbound encrypt policy .
- 2. inbound encrypt policy .
- 3. default non-encrypt policy

A. 1 , 2 , 3 B. 2 , 1 , 3 C. 2 , 3 , 1 D. 3 , 2 , 1

#### **Answer: A**

#### **Question: 11**

Which of the following description describe the same function ?

- A. deny splitting tunneling
- B. dedicate tunnel
- C. internet browsing
- D. Intranet browsing

#### **Answer: A , B, C**

#### **Question: 12**

What can we do by using Forticlient software ?

- A. create VPN connection to remote networks
- B. scan your computer for virus
- C. configure real-time protection against virus and unauthorized modification of the Windows registry
- D. restrict access to your system and application by setting up firewall policies

#### **Answer: A , B, C , D**

**Question: 13** What of following is true ?

- A. dialup vpn only can be used in NAT mode
- B. pptp can be used in NAT/Route mode
- C. l2tp can be used in NAT/Route mode
- D. l2f can be used in NAT/Route mode

#### **Answer: A , B, C**

**Question: 14** Which of the following statement is true about NAT/Route mode FortiGate unit

- A. The FortiGate unit is used to hide the internal network from other netwok
- B. The FortiGate unit acts as a router with firewall capabilities
- C. The FortiGate Unit used to apply firewall policies and services to traffic on a network without having to make any change to the network
- D. All its interfaces are on different subnets
- E. External is the interface to the external network(usually the internet)
- F. Internal is the interface to the internal network
- G. DMZ/HA is the interface to the DMZ network , DMZ/HA can also be connected to other FortiGate units if you are installing an HA cluster

#### **Answer: A , B, G**

#### **Question: 15**

Security policies control the flow of traffic based on which of the following part of the packet

- A. Source address
- B. Destination address
- C. ( c) Service port
- D. Payload

#### **Answer: A , B, C , ,D**

#### **Question: 16**

How many network segments can be connected to FortiGate unit to control traffic between these network segments when using transparent mode

- A. 1
- B. 2
- C. 3
- D. 4
- E. 5

**Answer: C** 

**Question: 17** What is the default mode of FortiGate unit

- A. NAT/Route mode
- B. Transparent mode
- C. NAT mode
- D. Route mode
- E. Firewall mode

#### **Answer: A**

**Question: 18** What is the default ip address of FortiGate unit

A. internal 192.168.1.99 B. external 192.168.100.99 C. internal 192.168.1.1 D. external 192.168.100.1

#### **Answer: A , B**

**Question: 19** What is the default username / password of FortiGate unit?

- A. admin , no password B. admin , fortigate C. administrator , fortigate
- D. fortigate , fortigate

#### **Answer: A**

**Question: 20** How to connect FortiGate unit when configuring factory-default

A. internal , https://192.168.1.99 B. internal , https://192.168.10.99 C. internal , http://192.168.1.99 D. internal , http://192.168.10.99

**Answer: A , C** 

To Read the **Whole Q&As**, please purchase the **Complete Version** from **Our website**.

## **Trying our product !**

- **★ 100%** Guaranteed Success
- **★ 100%** Money Back Guarantee
- **★ 365 Days** Free Update
- ★ **Instant Download** After Purchase
- ★ **24x7** Customer Support
- ★ Average **99.9%** Success Rate
- ★ More than **69,000** Satisfied Customers Worldwide
- ★ Multi-Platform capabilities **Windows, Mac, Android, iPhone, iPod, iPad, Kindle**

### **Need Help**

Please provide as much detail as possible so we can best assist you. To update a previously submitted ticket:

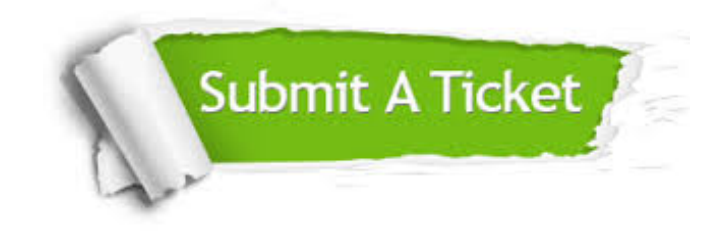

**One Year Free Update** Free update is available within One ar after your purchase. After One you will get 50% discounts for ng. And we are proud to t a 24/7 efficient Customer vort system via Email.

100%

**Money Back Guarantee** To ensure that you are spending on quality products, we provide 100% money back guarantee for 30 days from the date of purchase.

We respect customer privacy. We use McAfee's security service to provide you with utmost security for vour personal information & peace .<br>of mind.

**Security & Privacy** 

#### **Guarantee & Policy | Privacy & Policy | Terms & Conditions**

[Any charges made through this site will appear as Global Simulators Limited.](http://www.itexamservice.com/)  All trademarks are the property of their respective owners.

Copyright © 2004-2015, All Rights Reserved.